## **Activité 1 : Comprendre comment apparaissent les caractères sexuels secondaires**

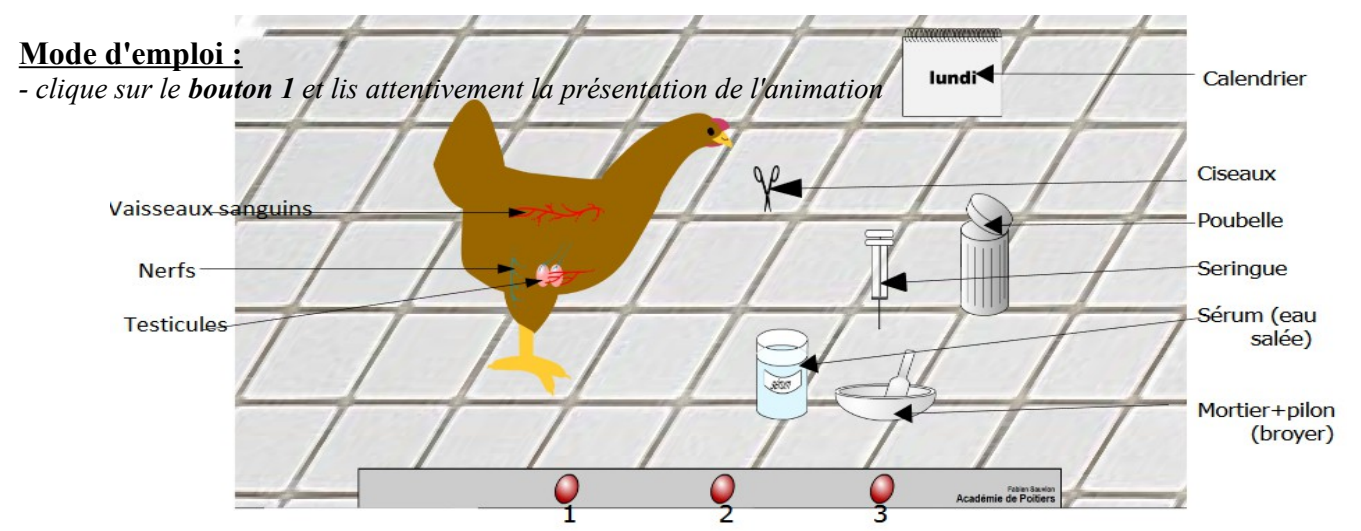

– *Clique sur le bouton n°3 puis sur «Lundi» afin de voir ce que devient le poulet si aucune action n'est réalisée (= témoin)*

– *Clique sur le bouton n° 3 afin de revenir à la situation de départ.*

– *Tu peux utiliser tous les outils à ta disposition et observer les résultats en cliquant sur le calendrier. N'oublie pas de revenir à la situation initiale une fois ton test réalisé et de ranger systématiquement le matériel utilisé précédemment. Plusieurs actions peuvent être menées en même temps (exemple: jeter les testicules et injecter du broyat)* 

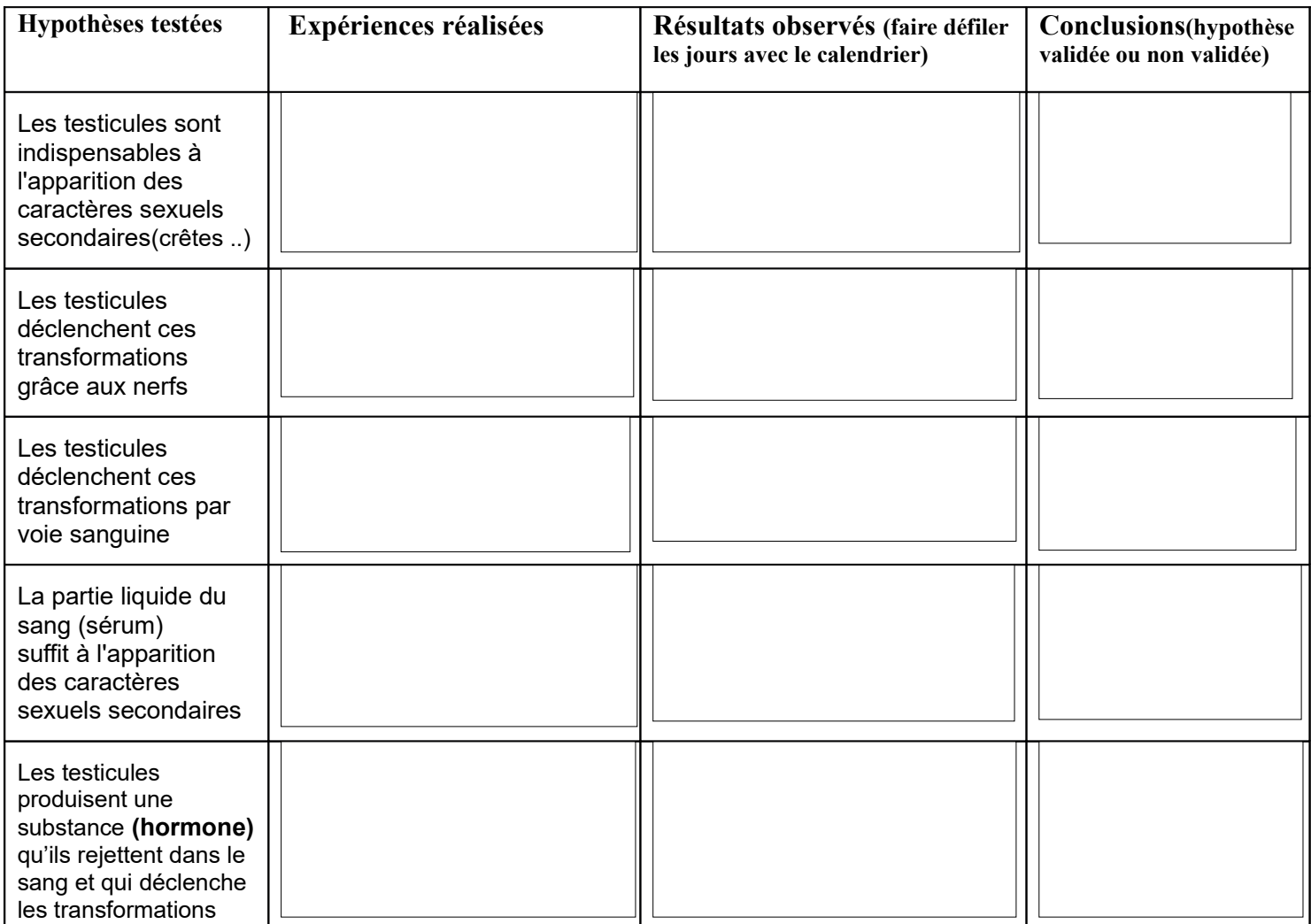

## **Complète la conclusion générale :**

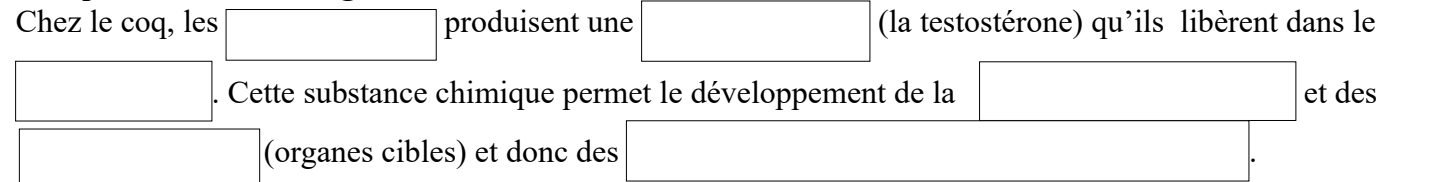